# **Framework Discussion**

Framework / PXD DAQ Workshop

22.02.2011

First get a personal web server account:

- Go to the Belle II homepage: [http://belle2.kek.jp](http://belle2.kek.jp/)
- Click on [Belle II Internal](http://b2comp.kek.jp/~twiki/bin/view) (below the logo)
- Click on [these instructions](http://b2comp.kek.jp/~twiki/bin/view/TWiki/TWikiRegistration) in the introduction section
- Click on [account creation page](http://b2comp.kek.jp/internal/accounts/AddAccount.html)
- Fill in the form and click the Create button

Then log into redmine:

- Go to <http://belle2.kek.jp/redmine>
- Use your private user name and password to log in

## Event / Run Number and Master Module

- Master module: Module that sets the exp/run/event number
- Master module automatically determined by the framework
- Only one master module per job allowed
- **[Code link](http://b2comp.kek.jp/browse/viewvc.cgi/svn/trunk/software/framework/core/src/EventProcessor.cc?view=markup)**
- Are generators master modules?

#### Relations

- [Code link](http://b2comp.kek.jp/browse/viewvc.cgi/svn/trunk/software/framework/dataobjects/)
- Pointers vs. indices
- User interface, internal implementation
- Behavior in case of rearrangement of arrays (deletion, insertion)
- Relation manager

#### Random Seed

- Uniqueness (for MC production)
- Reproducibility (for debugging)
- Random numbers in external packages (e.g. geant4)
- Treatment in Belle?

## Processing Times

- New tools command: setoption debug | opt
- Also applies to externals (with just one option for root)
- Profiling
	- Valgrind?
- Nightly tests

## Event Overlay / Utilities

- Event Overlay
- Utilities

## Library Dependencies

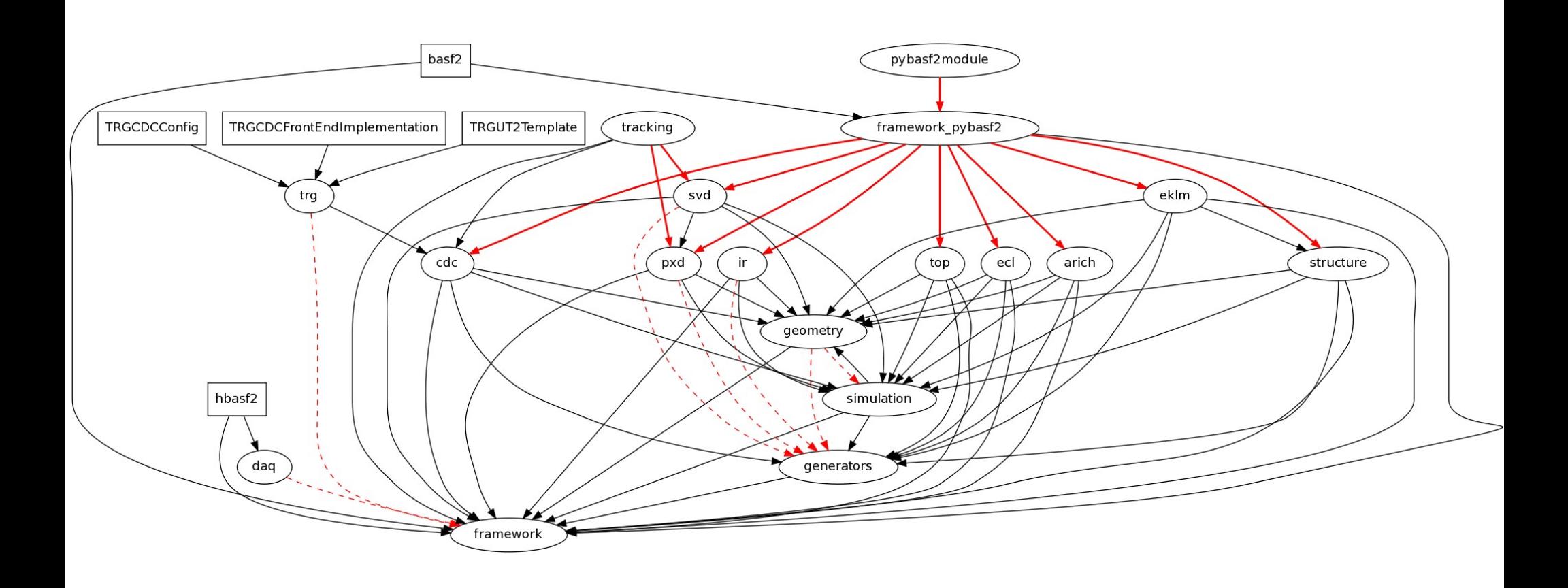

• Dataobject libraries?

# Parallel Processing

- Certification of modules
- Treatment of run/persistent datastore objects

# Naming Conventions for DataStore

- String identifiers for data objects can easily be wrong
- Conventions clearly needed

Proposal:

- By default use class name (MyClass::Class()->GetName())
- Class name  $+$  "Array" for arrays
- For more than one per class: default name  $+$  " classifier"
- Relations: "DataStoreName1 to DataStoreName2"

# Coding Conventions

- Proposals for additional conventions based on code review:
- [Link](http://b2comp.kek.jp/~twiki/bin/view/Computing/CodeReviews#Coding_Conventions_Suggestions)
- Conventions for modules?
- Proposal for tests: It is highly recommended to write (unit) tests for
	- critical code
	- code that could be affected by changes at other places in the code (side effects)
	- and in case a bug is discovered.

#### SVN structure

- [Link](http://b2comp.kek.jp/browse/viewvc.cgi/svn/)
- Cleanup of obsolete code
- $documents/trunk \rightarrow trunk/documents$
- Separate externals?
	- How to make sure the right version is used?

#### Support Infrastructure

- To be discussed at the next computing meeting
- Mailing lists: sbelle comp, sbelle tracking, geant4 ml
- Mailing list server system
- Archive, search feature
- Redmine, categories vs. sub-projects

#### Manpower and Future of basf2 Core

- Andreas has to work on his thesis
- framework
- geometry
- ir
- pxd
- svd